# МИНОБРНАУКИ РОССИИ ФЕДЕРАЛЬНОЕ ГОСУДАРСТВЕННОЕ БЮДЖЕТНОЕ ОБРАЗОВАТЕЛЬНОЕ УЧРЕЖДЕНИЕ ВЫСШЕГО ОБРАЗОВАНИЯ «БЕЛГОРОДСКИЙ ГОСУДАРСТВЕННЫЙ ТЕХНОЛОГИЧЕСКИЙ УНИВЕРСИТЕТ им. В.Г.ШУХОВА» (БГТУ им. В. Г. Шухова)

**УТВЕРЖДАЮ** Директор института энергетики, информационных технологий и управляющих систем канд. техн. наук, доцент А. В. Белоусов  $\kappa$ 20 » 2021 г. uda  $\mathcal{S}$ 

#### РАБОЧАЯ ПРОГРАММА

#### дисциплины

# АВТОМАТИЗИРОВАННЫЕ СИСТЕМЫ ДИСПЕТЧЕРСКОГО УПРАВЛЕНИЯ

направление подготовки

13.03.02 Электроэнергетика и электротехника

профиль подготовки

Электроснабжение

Квалификация

бакалавр

Форма обучения

очная

Институт энергетики, информационных технологий и управляющих систем Кафедра электроэнергетики и автоматики

Белгород  $-2021$ 

Рабочая программа составлена на основании требований:

- Федерального государственного образовательного стандарта высшего образо-E вания по направлению подготовки 13.03.02 «Электроэнергетика и электротехника» (уровень бакалавриата), утвержденного приказом Министерства образования и науки Российской Федерации № 144 от 28 февраля 2018 г.;
- плана учебного процесса БГТУ им. В. Г. Шухова, введенного в действие в 2021 году.

Составитель: канд. техн. наук  $\sqrt{\frac{k}{\sqrt{k}}}$ <u>Диминистр</u> А. В. Чуев

Рабочая программа обсуждена на заседании кафедры электроэнергетики и автома-ТИКИ

<u>«15» recelles</u> 2021 г., протокол № 11

Заведующий кафедрой: канд. техн. наук, доцент Дален А. В. Белоусов

Рабочая программа согласована с выпускающей кафедрой электроэнергетики и автоматики

Заведующий кафедрой: канд. техн. наук, доцент А. В. Белоусов

<u>«15» reces</u> 2021 r.

Рабочая программа одобрена методической комиссией института энергетики, информационных технологий и управляющих систем

<u>«20» лесея</u> 2021 г., протокол № 9

Председатель: канд. техн. наук, доцент Председатель:

А. Н. Семернин

# 1. ПЛАНИРУЕМЫЕ РЕЗУЛЬТАТЫ ОБУЧЕНИЯ ПО ДИСЦИПЛИНЕ

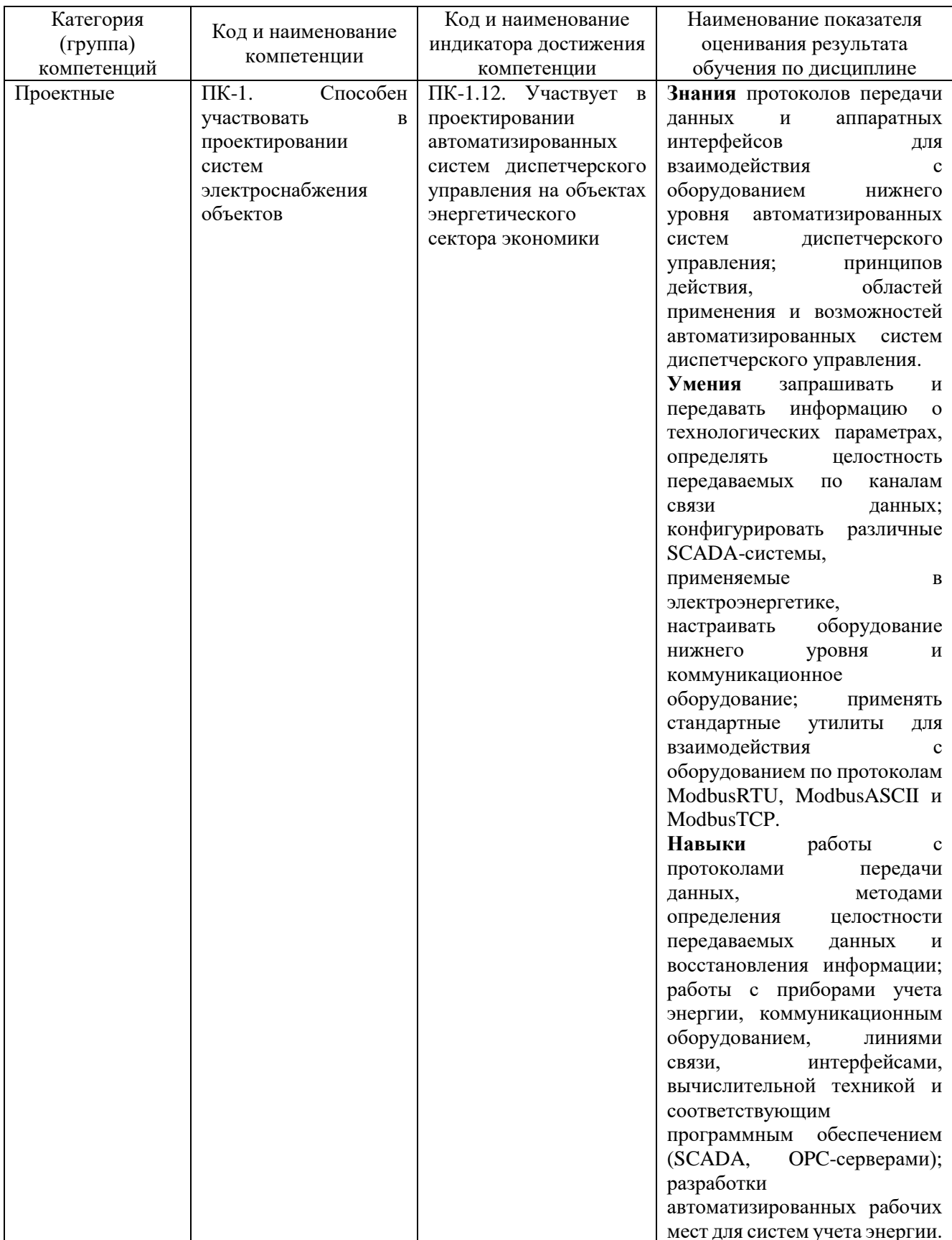

#### **2. МЕСТО ДИСЦИПЛИНЫ В СТРУКТУРЕ ОБРАЗОВАТЕЛЬНОЙ ПРОГРАММЫ**

#### **1. Компетенция ПК-1.** Способен участвовать в проектировании систем

#### электроснабжения объектов

#### Данная компетенция формируется следующими дисциплинами.

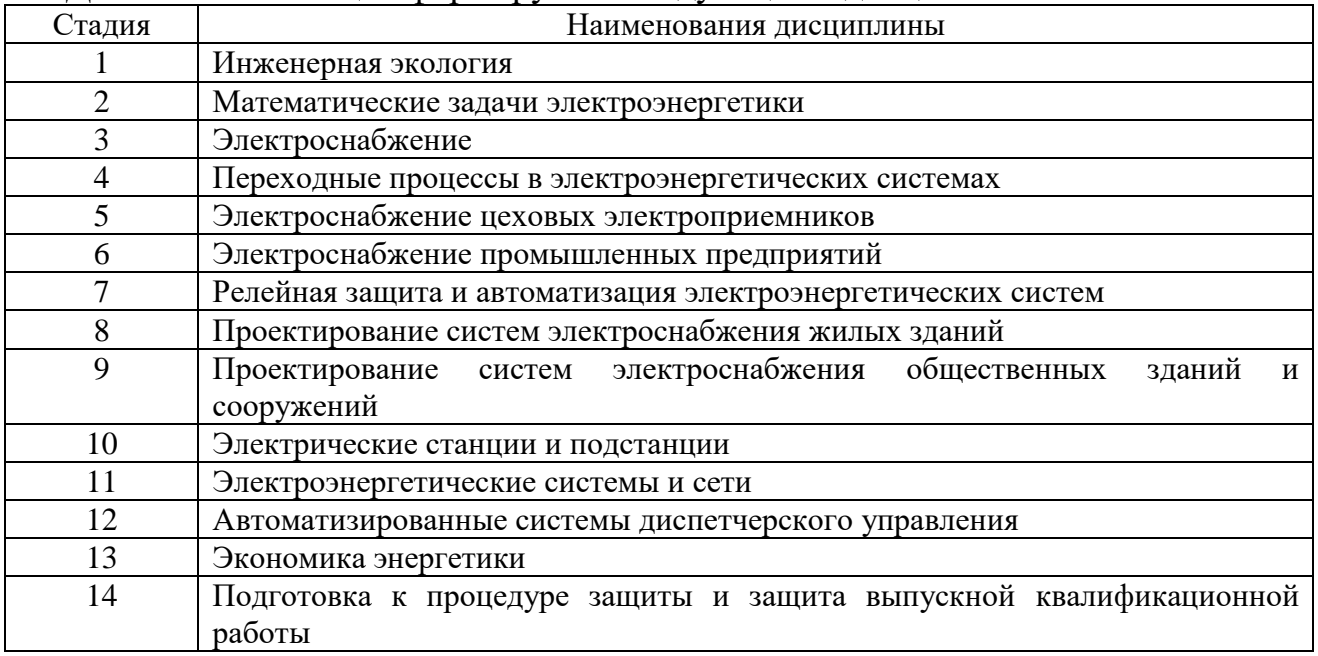

#### **3. ОБЪЕМ ДИСЦИПЛИНЫ**

Общая трудоемкость дисциплины составляет 3 зач. единицы, 108 часов.

Форма промежуточной аттестации: зачет

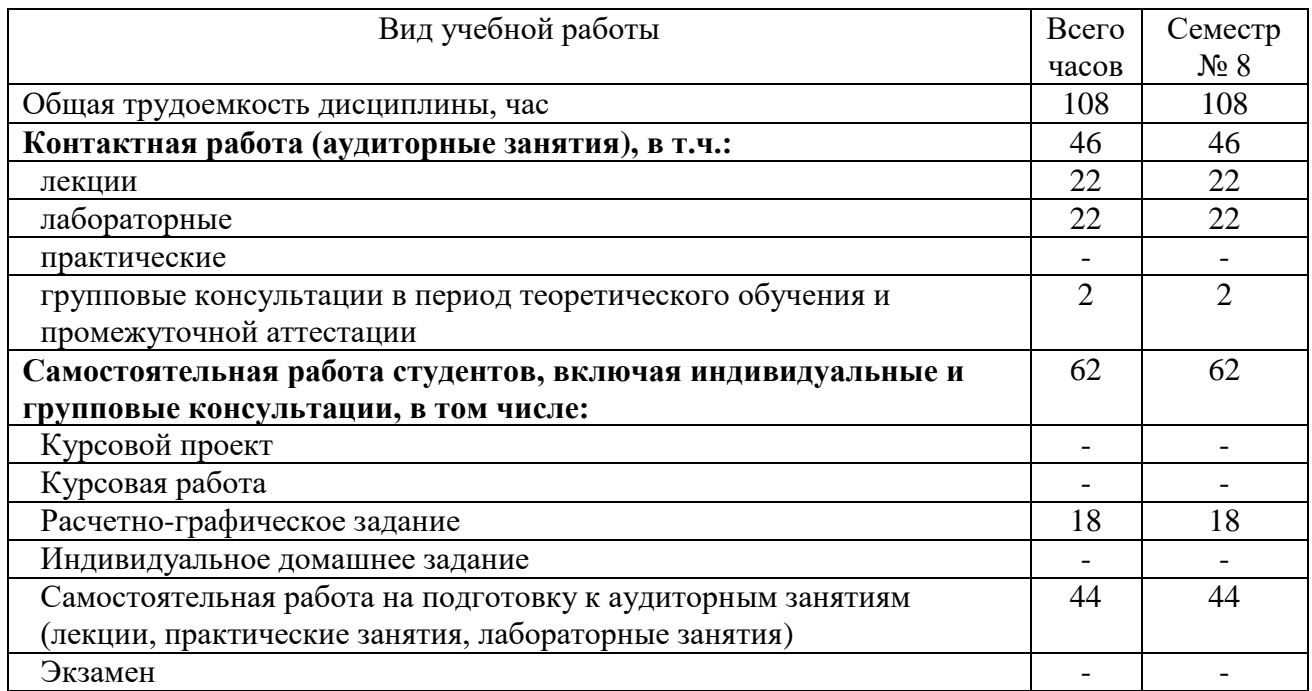

# **4. СОДЕРЖАНИЕ ДИСЦИПЛИНЫ**

#### **4.1 Наименование тем, их содержание и объем Курс 4 Семестр 8**

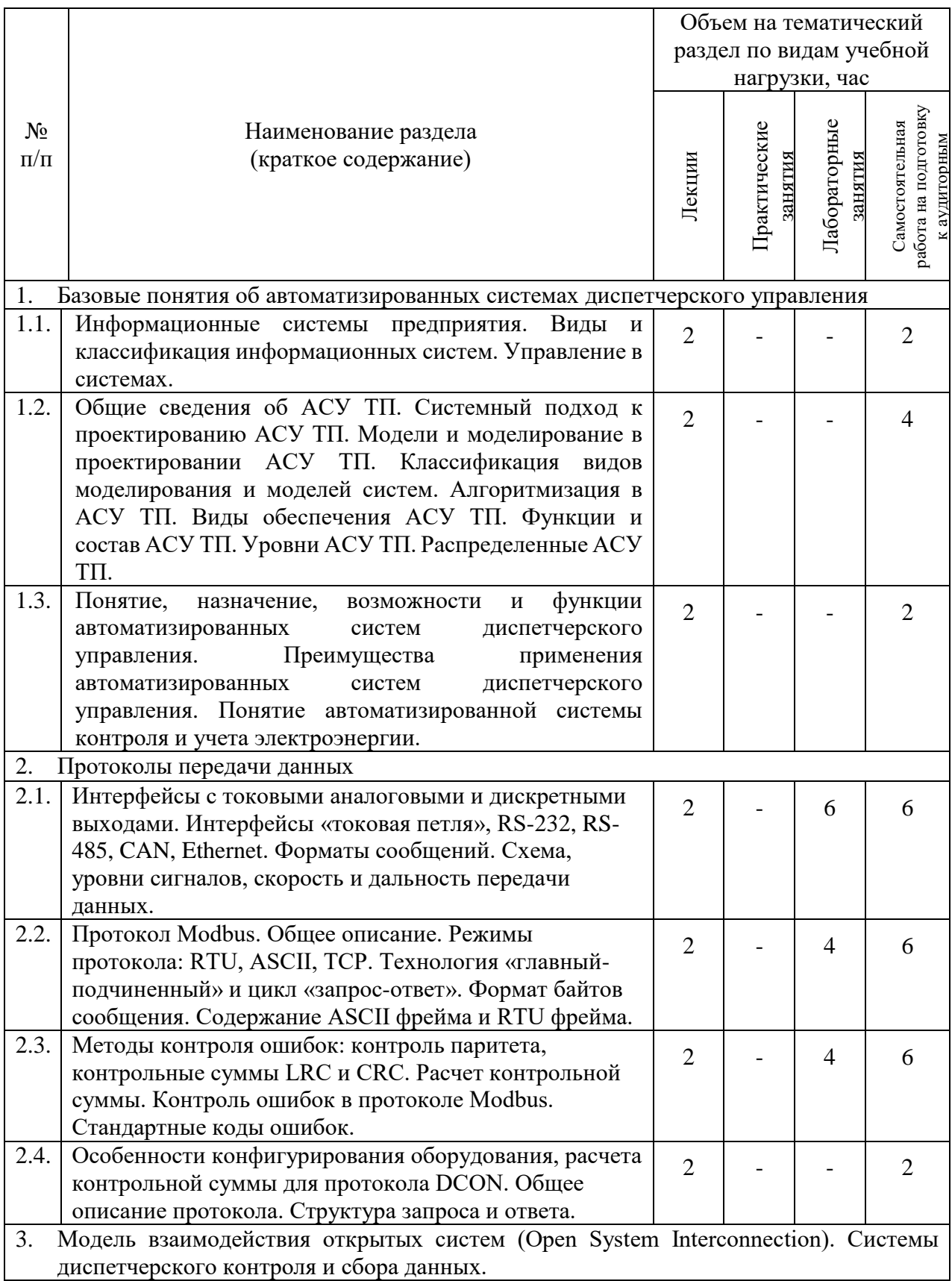

<sup>1</sup> Указать объем часов самостоятельной работы для подготовки к лекционным, практическим, лабораторным занятиям

-

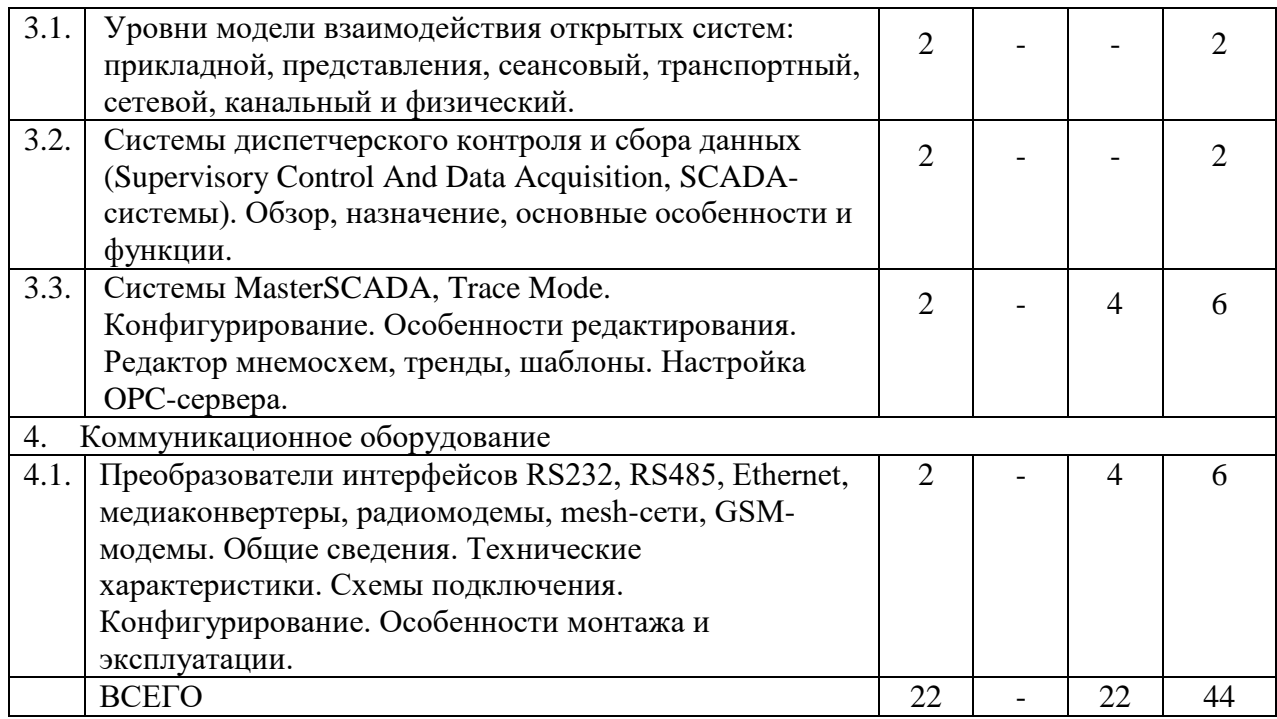

**4.2. Содержание практических (семинарских) занятий**

Практические (семинарские) занятия учебным планом не предусмотрены.

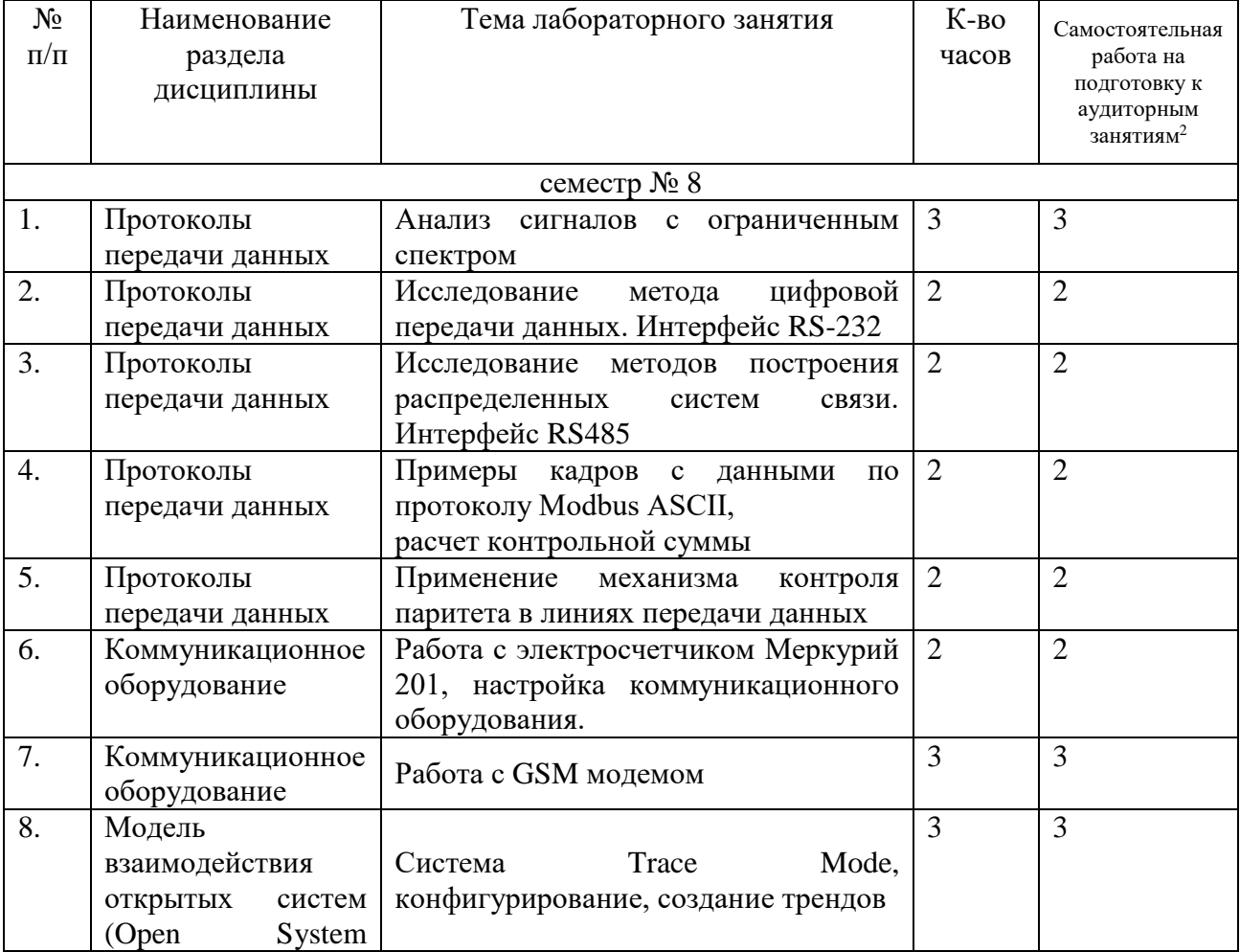

#### **4.3. Содержание лабораторных занятий**

1

 $^2$ Количество часов самостоятельной работы для подготовки к лабораторным занятиям

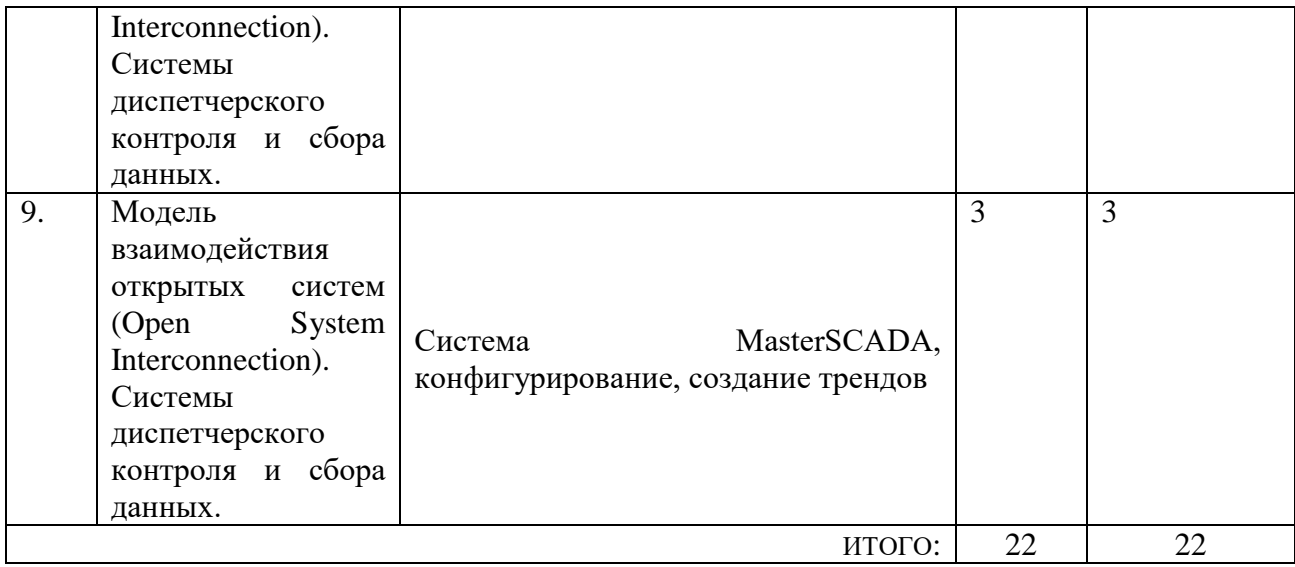

### **4.4. Содержание курсового проекта/работы<sup>3</sup>**

Не предусмотрено учебным планом.

#### **4.5. Содержание расчетно-графического задания, индивидуальных домашних заданий**<sup>4</sup>

В процессе выполнения расчетно-графического задания, индивидуальных домашних заданий осуществляется контактная работа обучающегося с преподавателем. Консультации проводятся в аудитория и/или посредствам электронной информационно-образовательной среды университета.

#### **Типовая постановка задачи РГЗ:**

Необходимо спроектировать автоматизированную систему диспетчерского управления (АСДУ) для участка электрической сети, состоящего из воздушной линии (напряжение линии указано в столбце **В** «Напряжение сети, кВ») и нескольких трансформаторов, отходящих от линии. Количество трансформаторов, их тип и напряжение вторичной обмотки (низкого напряжения, НН) указаны, соответственно, в столбцах **C** «Кол-во тр-ров», **D** «Тип тр-ров», **E** «НН, кВ»). Часть потребителей запитана напрямую от линии (столбец **F** «Кол-во потребителей ВН»), часть - через трансформаторы (столбец **G** «Кол-во потребителей НН»). Центр обработки данных (диспетчерская, ЦОД) расположен на заданном в столбце **H** удалении от точек учета («Максимальная удаленность от ЦОД, м»).

#### **Подзадачи (разделы РГЗ):**

 $\overline{a}$ 

1. **Выбор приборов учета** (электрических счетчиков, при необходимости – трансформаторов тока (ТТ) и трансформаторов напряжения (ТН)). Приборы учета необходимо установить в начале участка сети, перед каждым трансформатором и перед каждым потребителем.

2. **Выбор среды передачи данных**. Выбор зависит от удаленности приборов от ЦОД. Например, для небольших расстояний можно использовать проводные линии связи, а на большом удалении целесообразно применять

<sup>3</sup> Если выполнение курсового проекта/курсовой работы нет в учебном плане, то в данном разделе необходимо указать «Не предусмотрено учебным планом»

<sup>4</sup> Если выполнение расчетно-графического задания/индивидуального домашнего задания нет в учебном плане, то в данном разделе необходимо указать «Не предусмотрено учебным планом»

беспроводные каналы (GSM, радиоканал и т.д.).

Выбор УСПД (устройств сбора и передачи данных). Для выбранных 3. счетчиков необходимо подобрать (при необходимости) модули ввода-вывода и другие устройства для передачи данных в ЦОД по выбранному каналу связи.

серверного оборудования.  $4.$ Выбор Необхолимо выбрать оборудование, которое будет принимать и обрабатывать данные со счетчиков,персональный компьютер или сервер, а также различные преобразователи интерфейсов.

Выбор программного обеспечения (ПО). Нужно выбрать SCADA- $5<sub>1</sub>$ систему, с помощью которой будет реализована обработка данных и их отображение на мониторе автоматизированного рабочего места диспетчера.

Дизайн интерфейса пользователя. В выбранной SCADA-системе 6. необходимо спроектировать внешний вид (ТОЛЬКО внешний вид) экрана автоматизированного рабочего места диспетчера, на котором будут отображаться данные с приборов учета.

В результате выполнения РГЗ студент должен подготовить отчет, который будет содержать, кроме всех вышеперечисленных разделов, титульный лист, введение, заключение, список использованной литературы, функциональную схему разрабатываемой системы (именно в части АСДУ, схему электрической сети изображать не нужно). Объем отчета: не менее 10 страниц.

Варианты заданий для выполнения РГЗ представлены в таблице ниже. Номер варианта задания определяется двумя последними цифрами номера зачетной книжки студента.

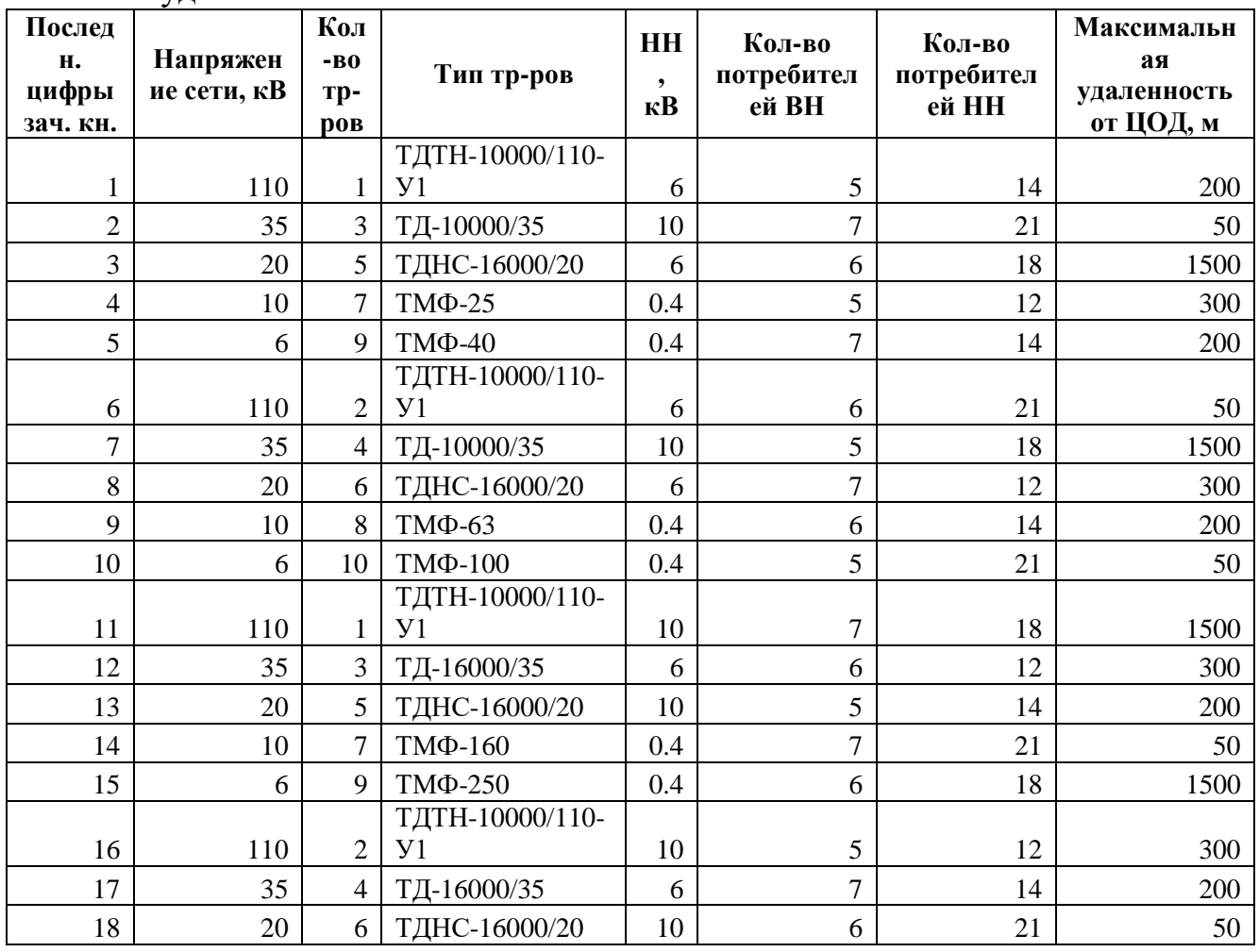

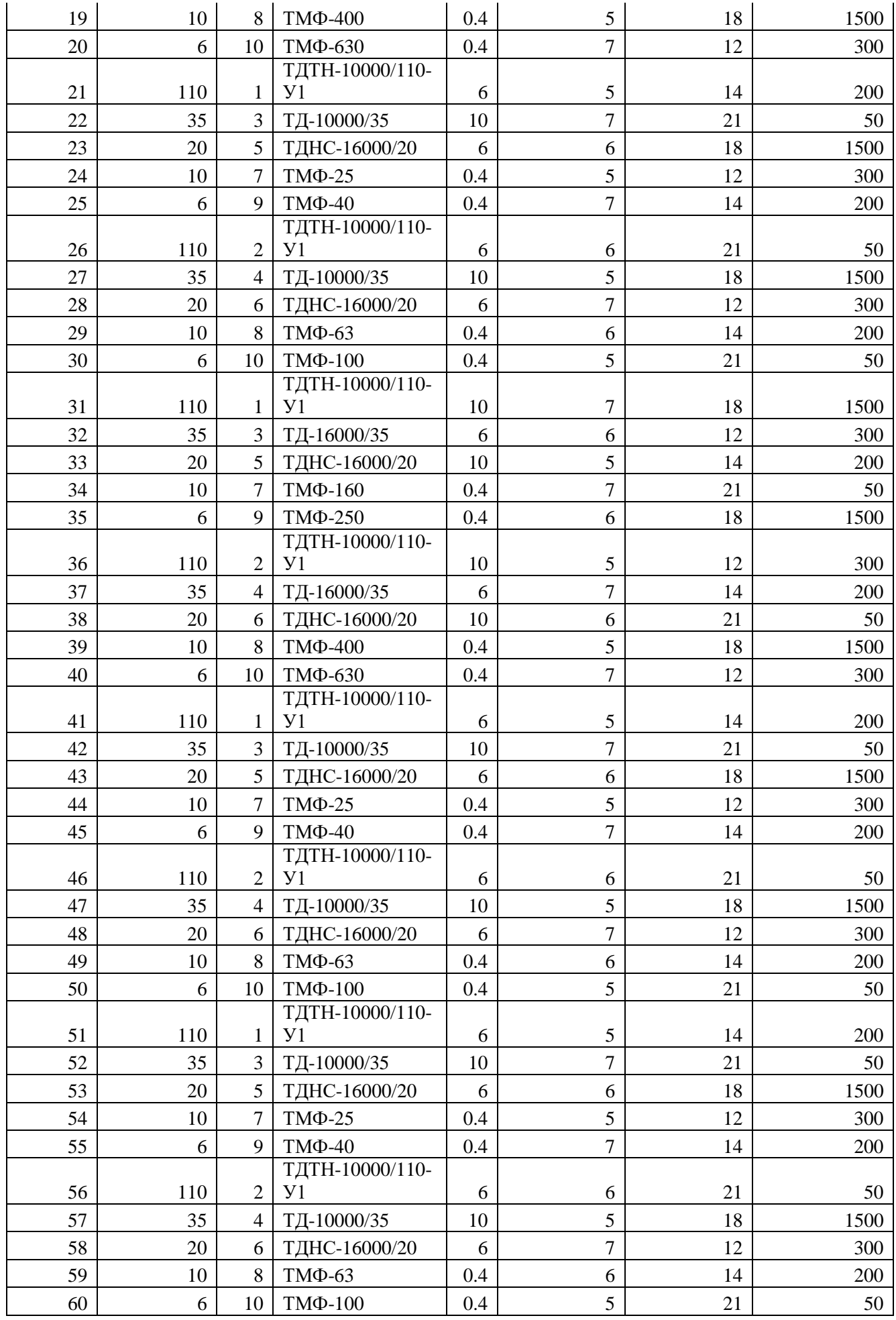

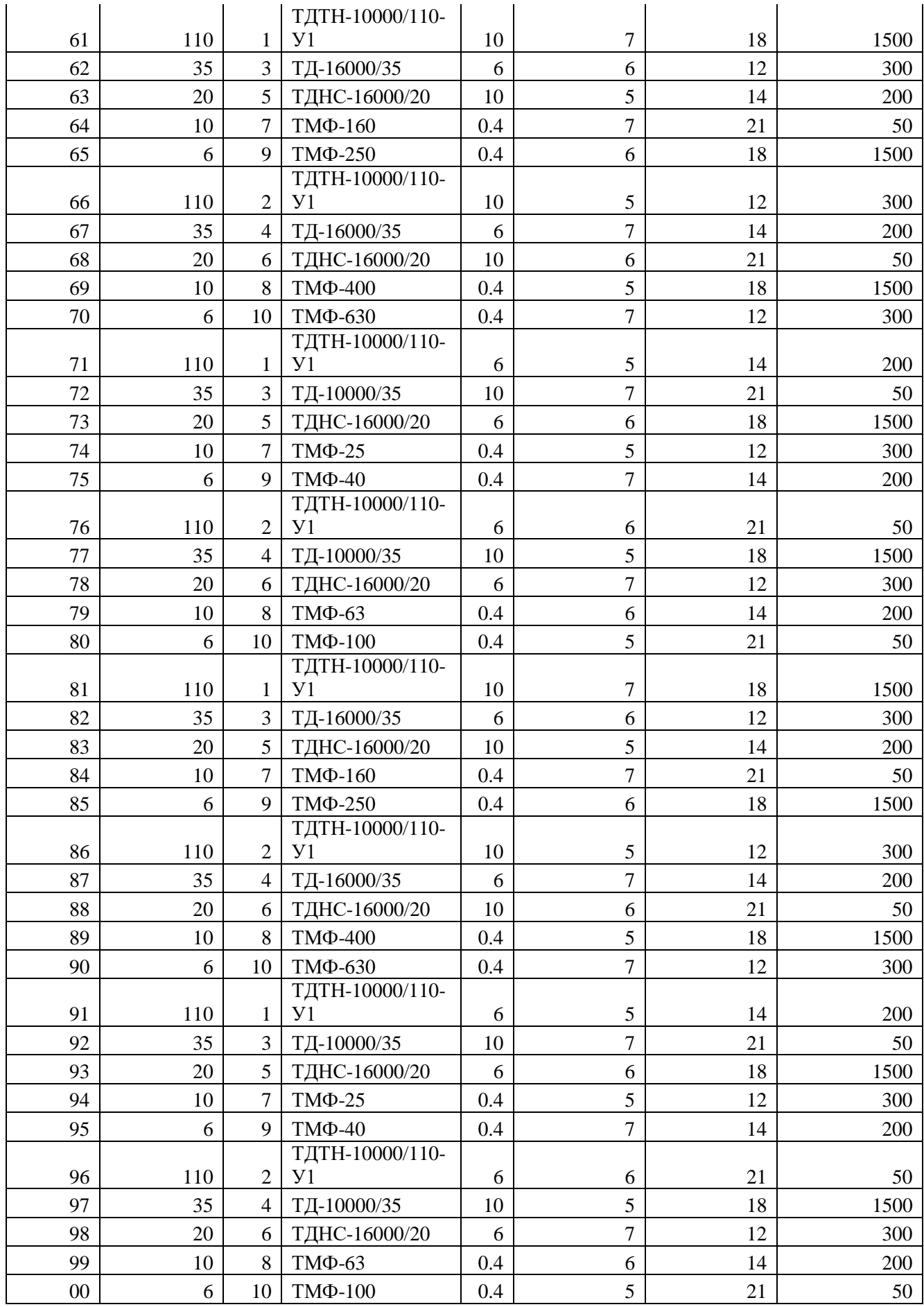

#### **5. ОЦЕНОЧНЫЕ МАТЕРИАЛЫ ДЛЯ ПРОВЕДЕНИЯ ТЕКУЩЕГО КОНТРОЛЯ, ПРОМЕЖУТОЧНОЙ АТТЕСТАЦИИ**

#### **5.1. Реализация компетенций**

#### **1. Компетенция ПК-1.** Способен участвовать в проектировании систем электроснабжения объектов

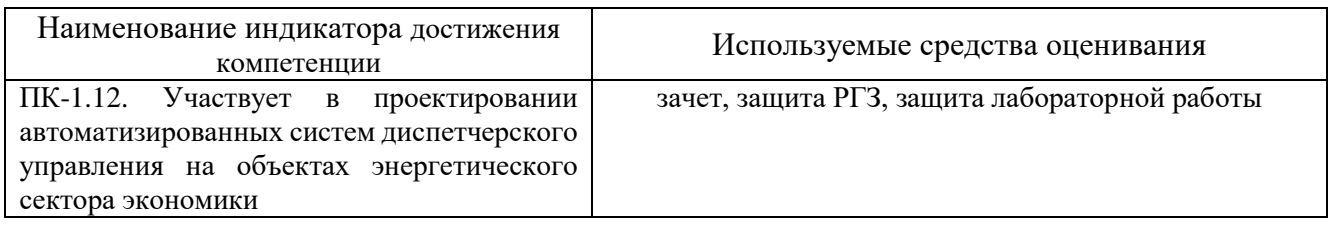

#### **5.2. Типовые контрольные задания для промежуточной аттестации**

#### **5.2.1. Перечень контрольных вопросов (типовых заданий) для дифференцированного зачета**

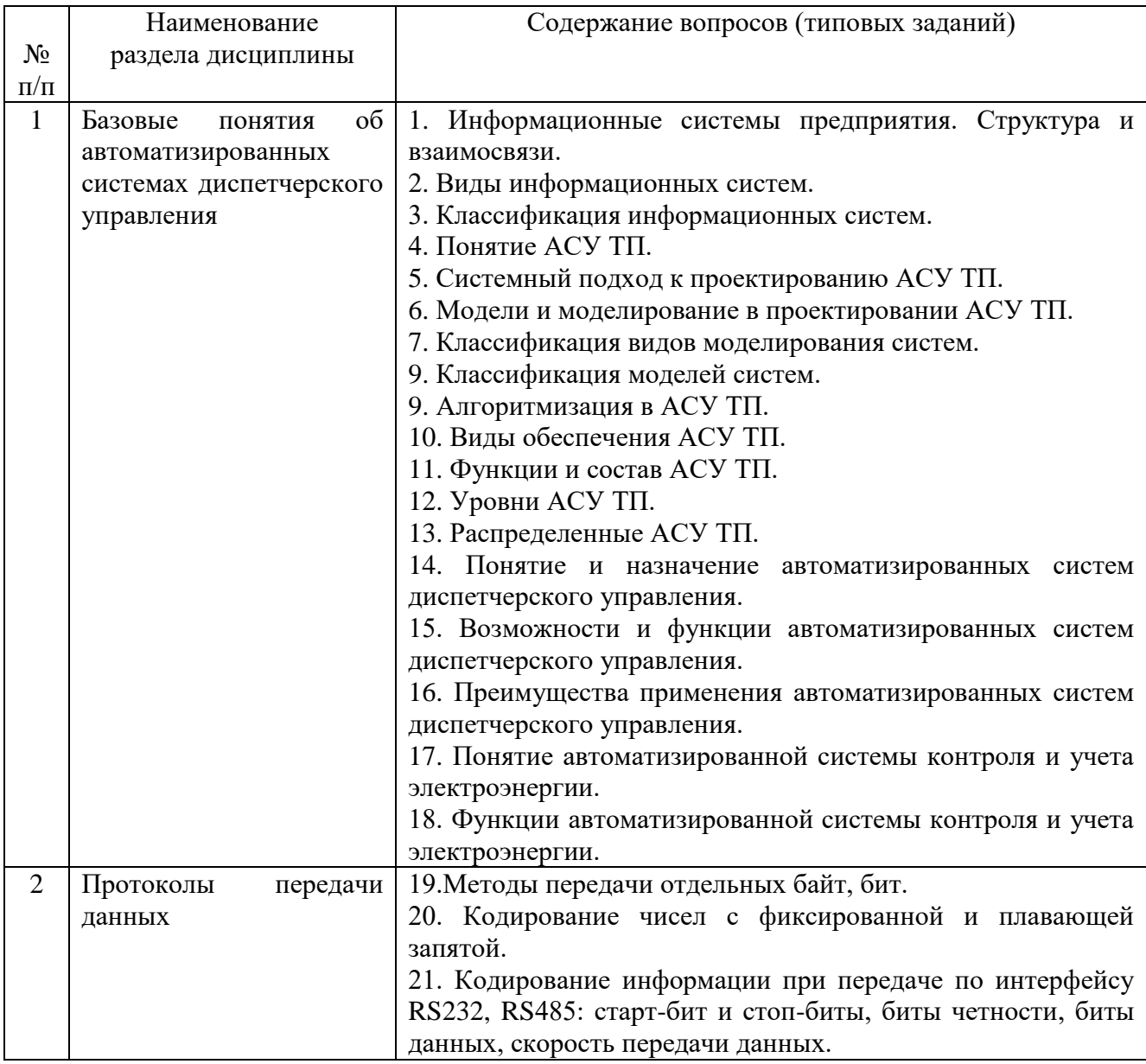

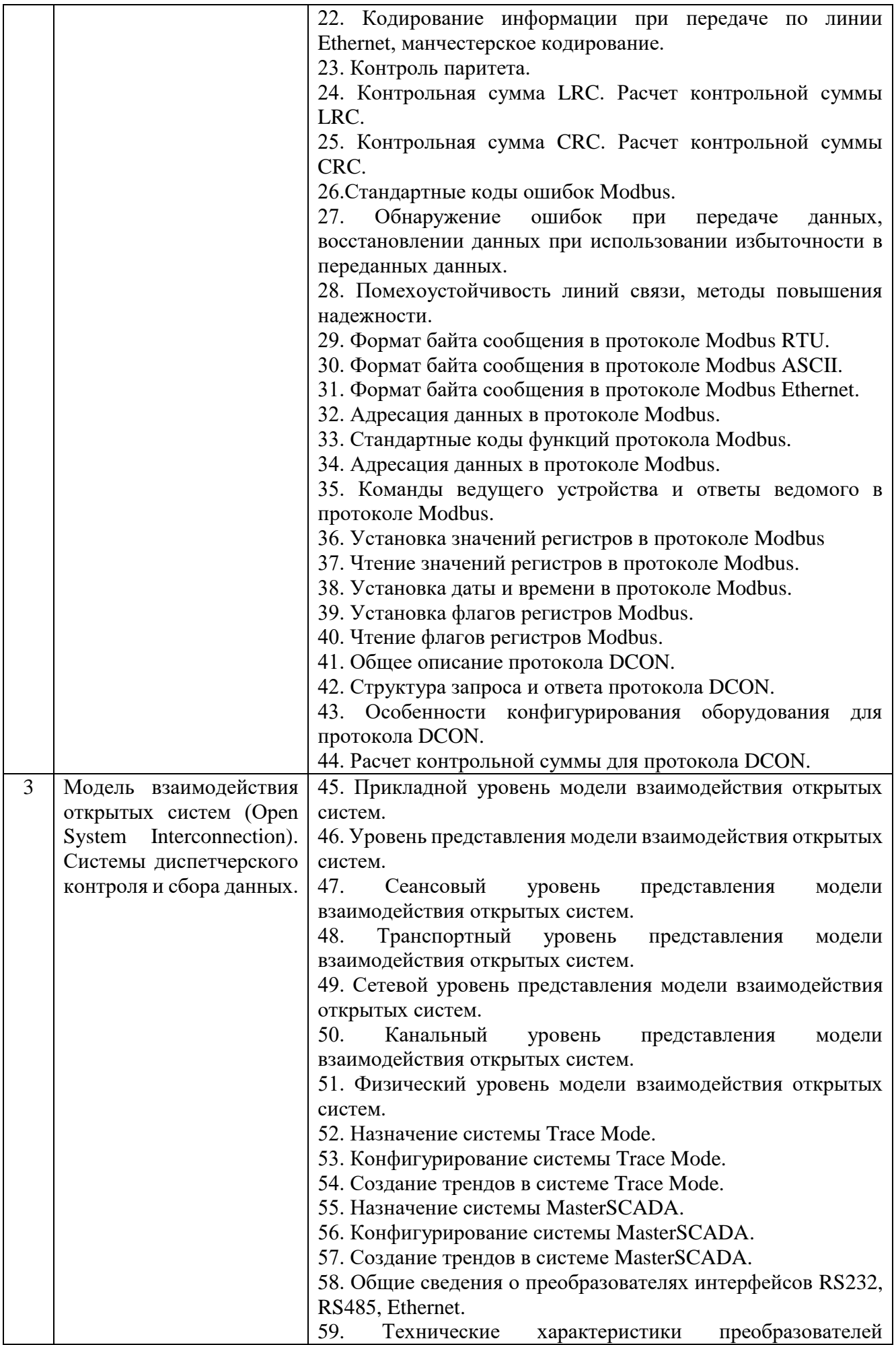

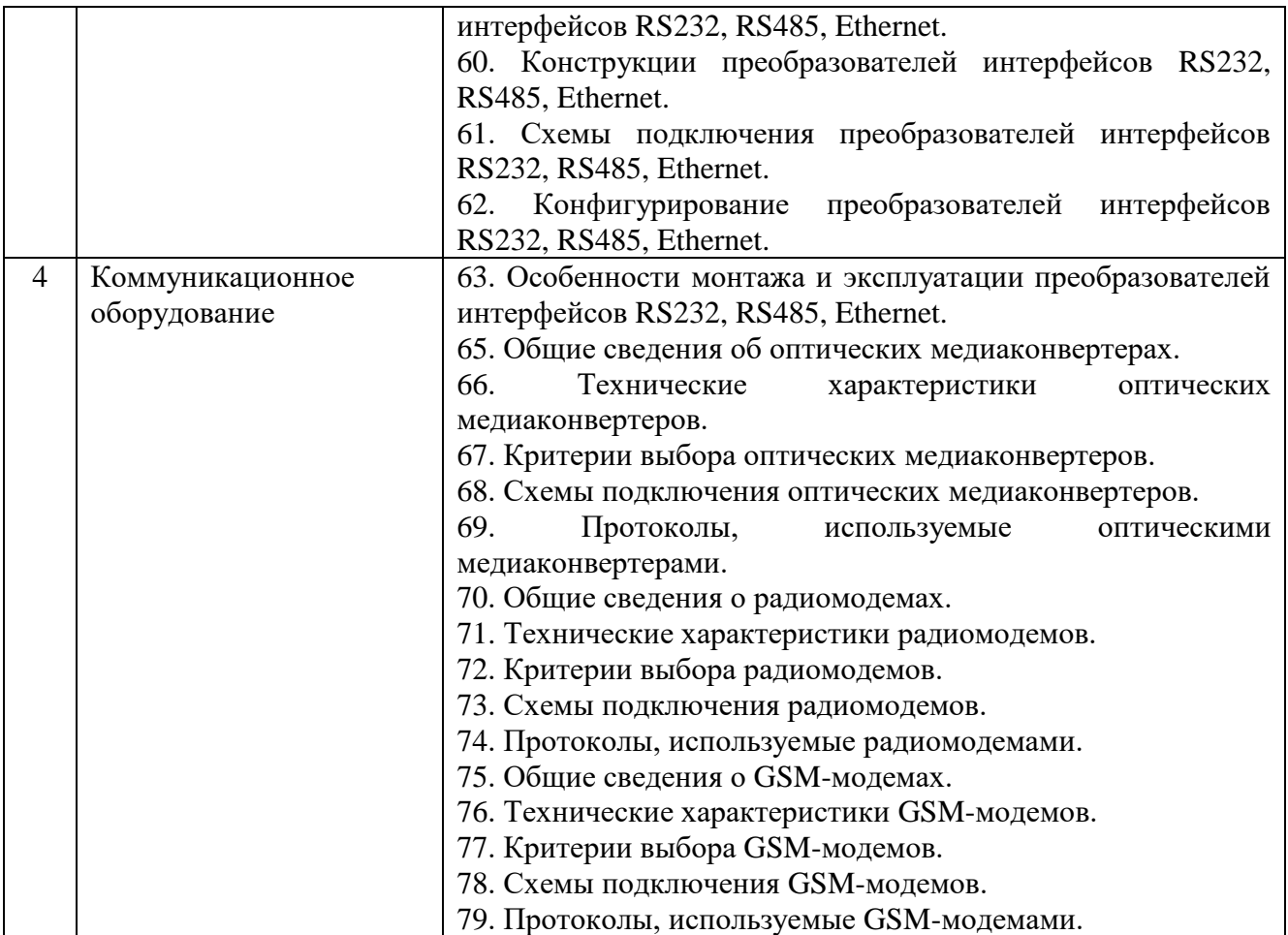

#### **5.2.2. Перечень контрольных материалов для защиты курсового проекта/ курсовой работы**

Не предусмотрено учебным планом.

#### **5.3. Типовые контрольные задания (материалы) для текущего контроля в семестре**

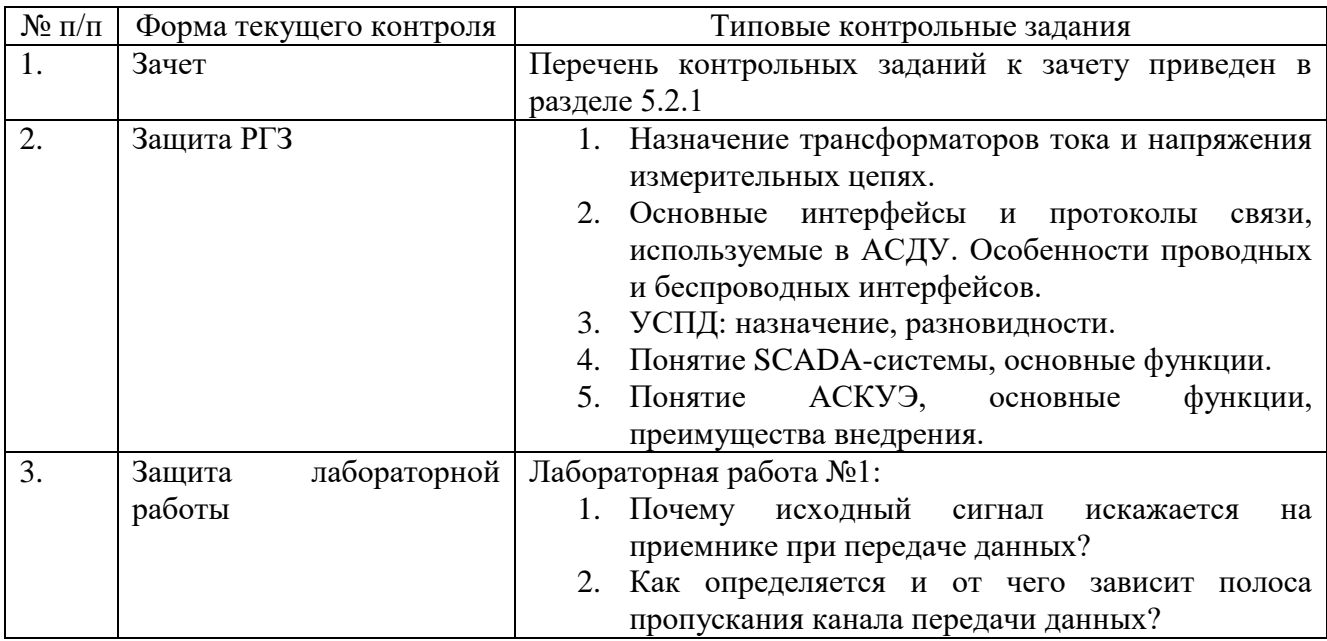

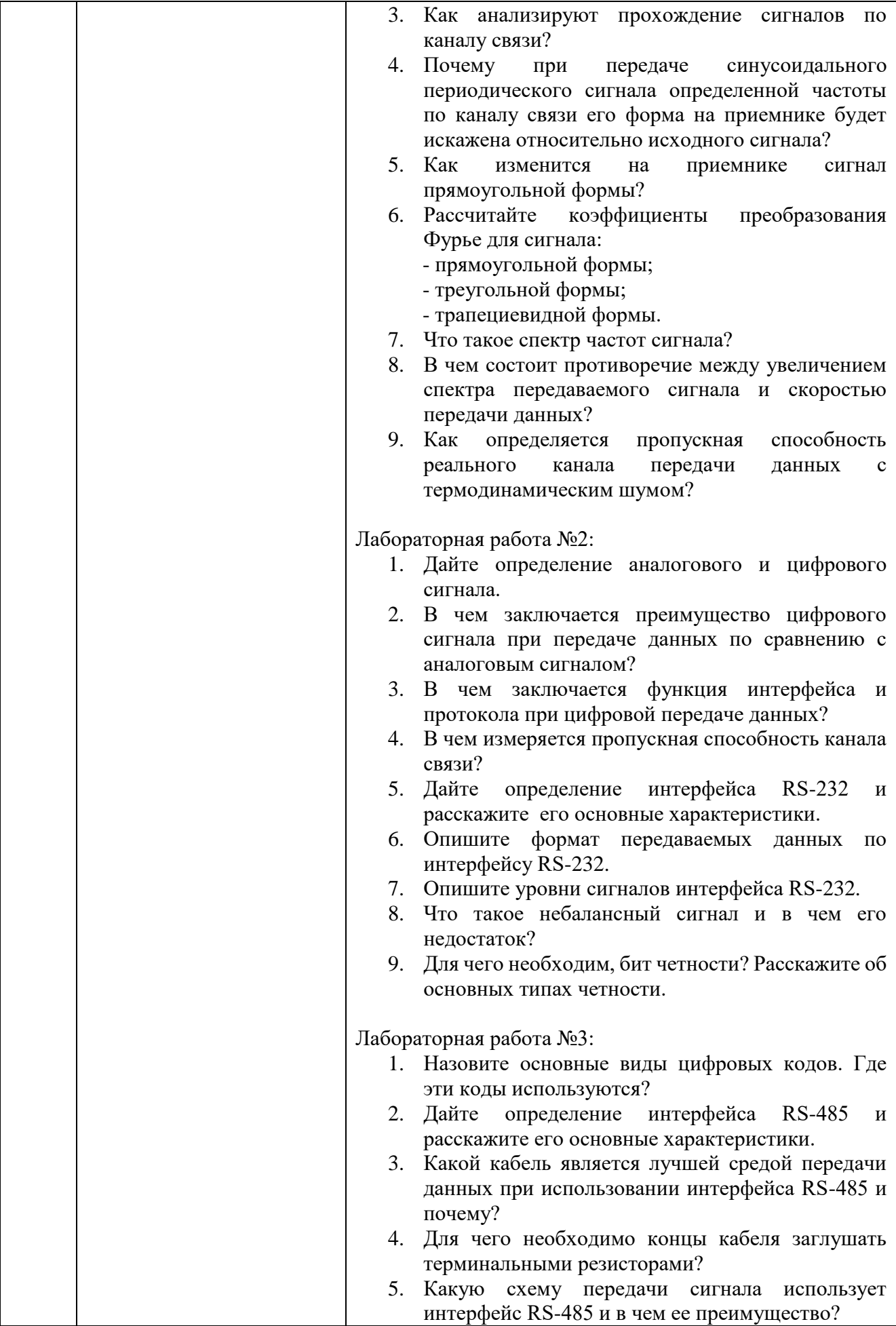

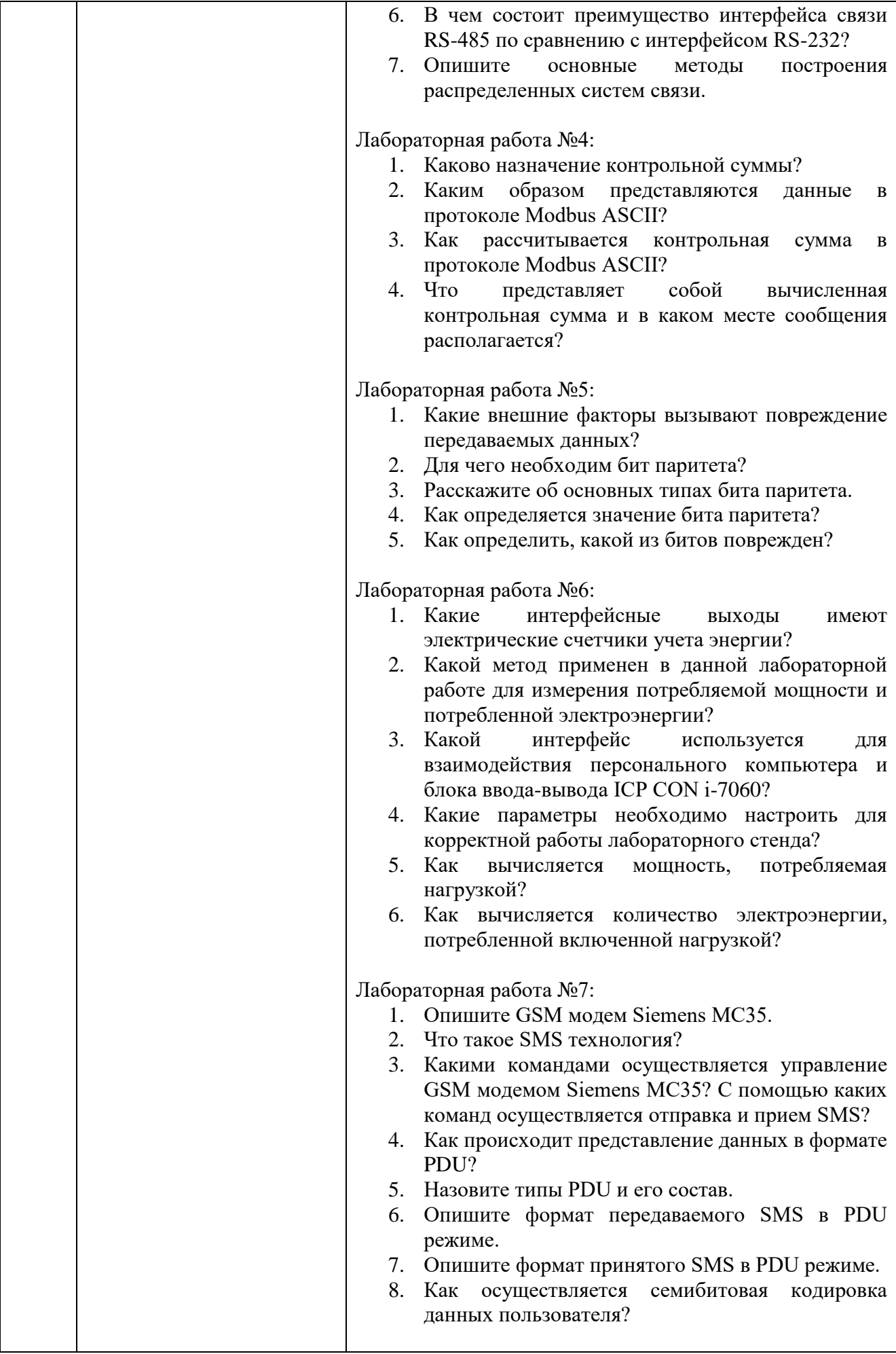

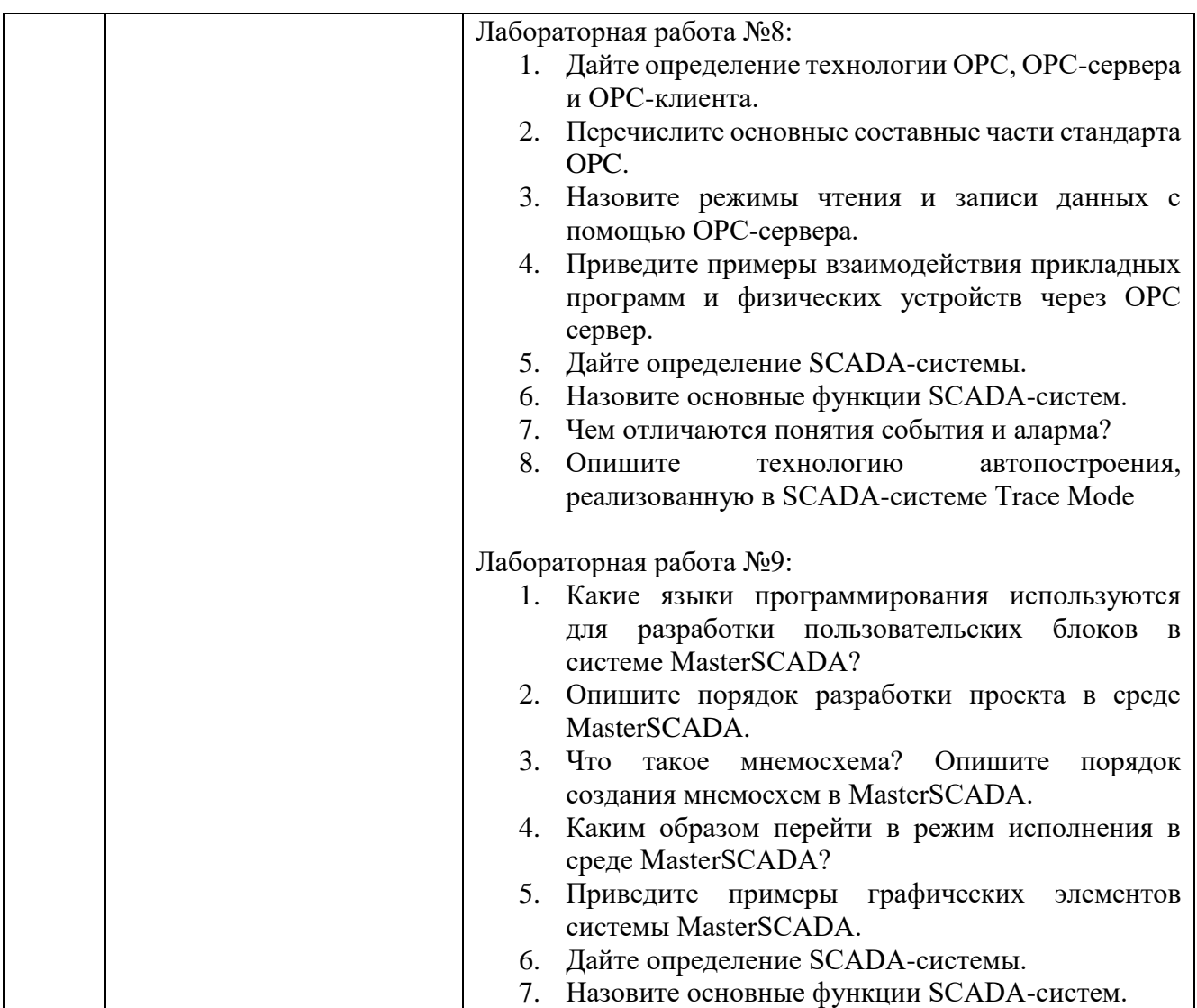

## **5.4. Описание критериев оценивания компетенций и шкалы оценивания**

При промежуточной аттестации в форме зачета используется следующая шкала оценивания: зачтено, не зачтено.

Критериями оценивания достижений показателей являются:

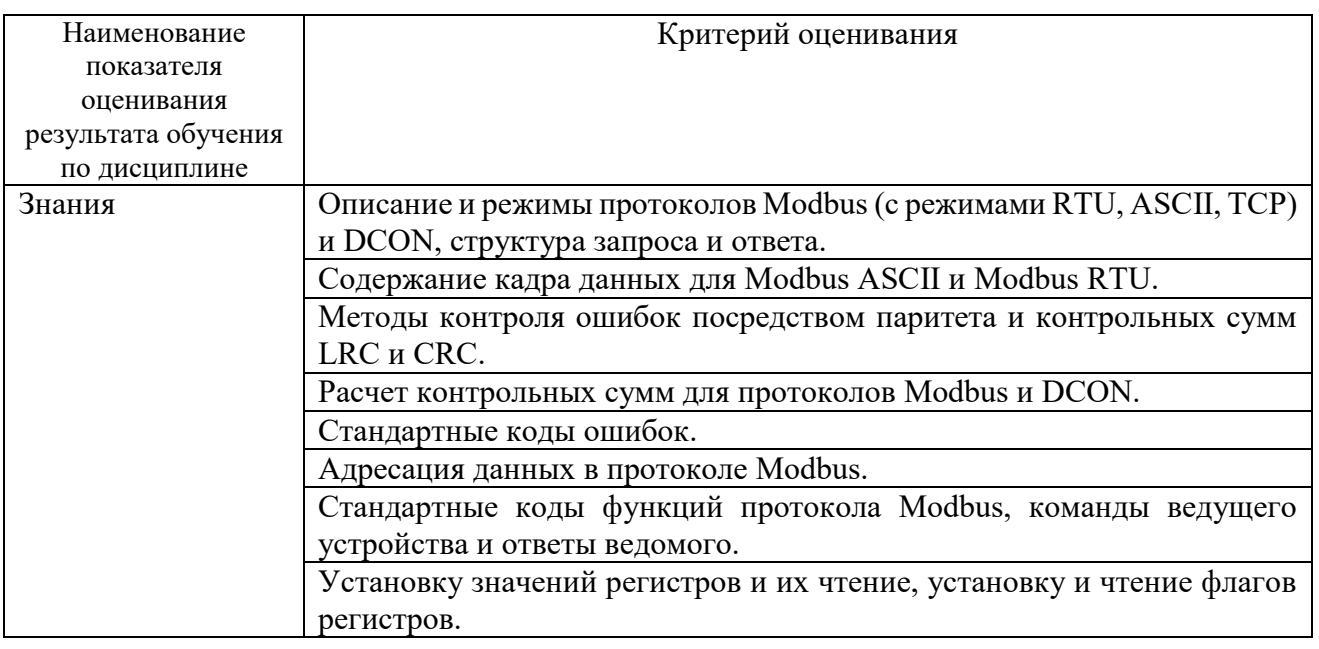

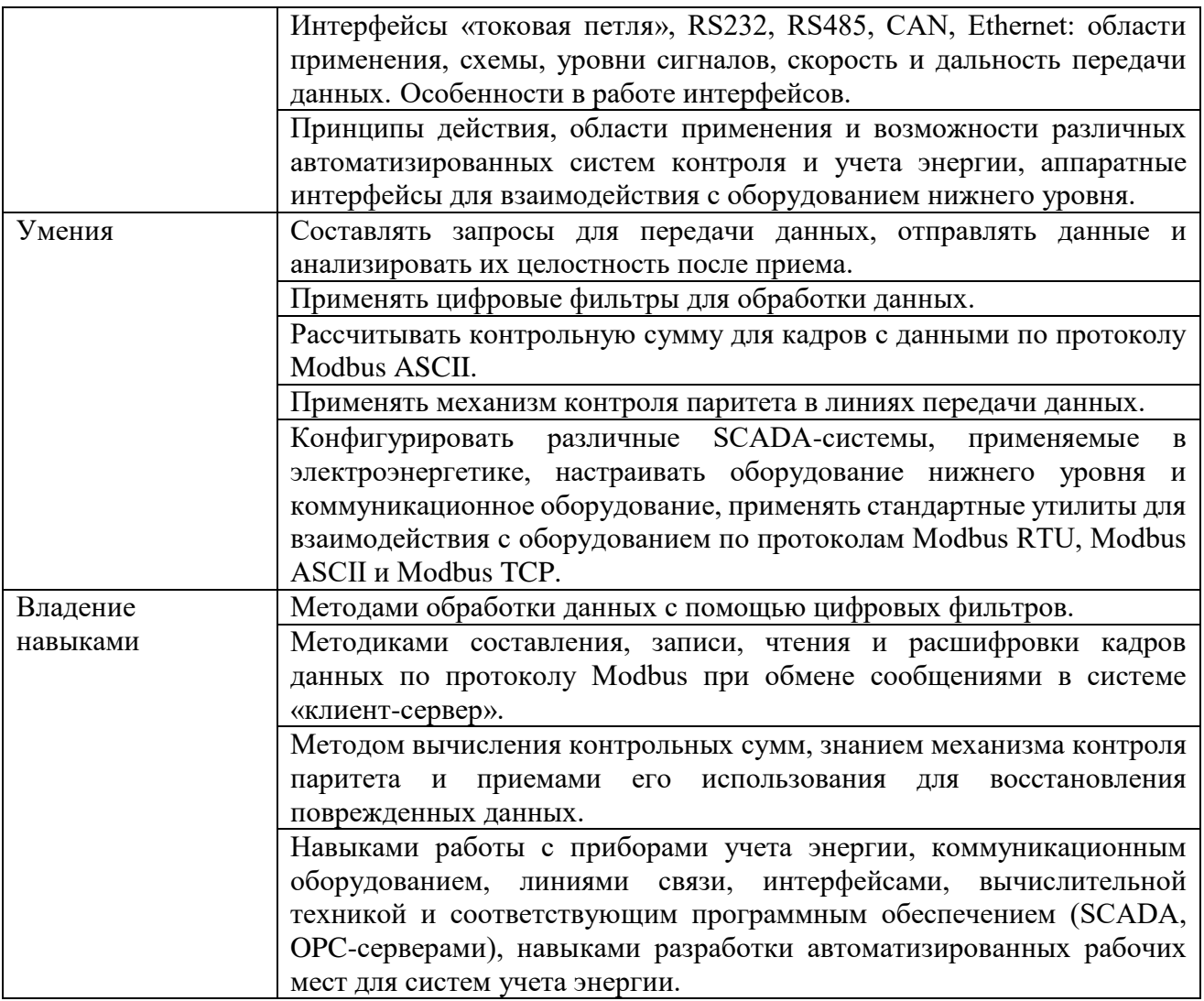

Оценка преподавателем выставляется интегрально с учётом всех показателей и критериев оценивания.

Оценка сформированности компетенций по показателю **Знания:**

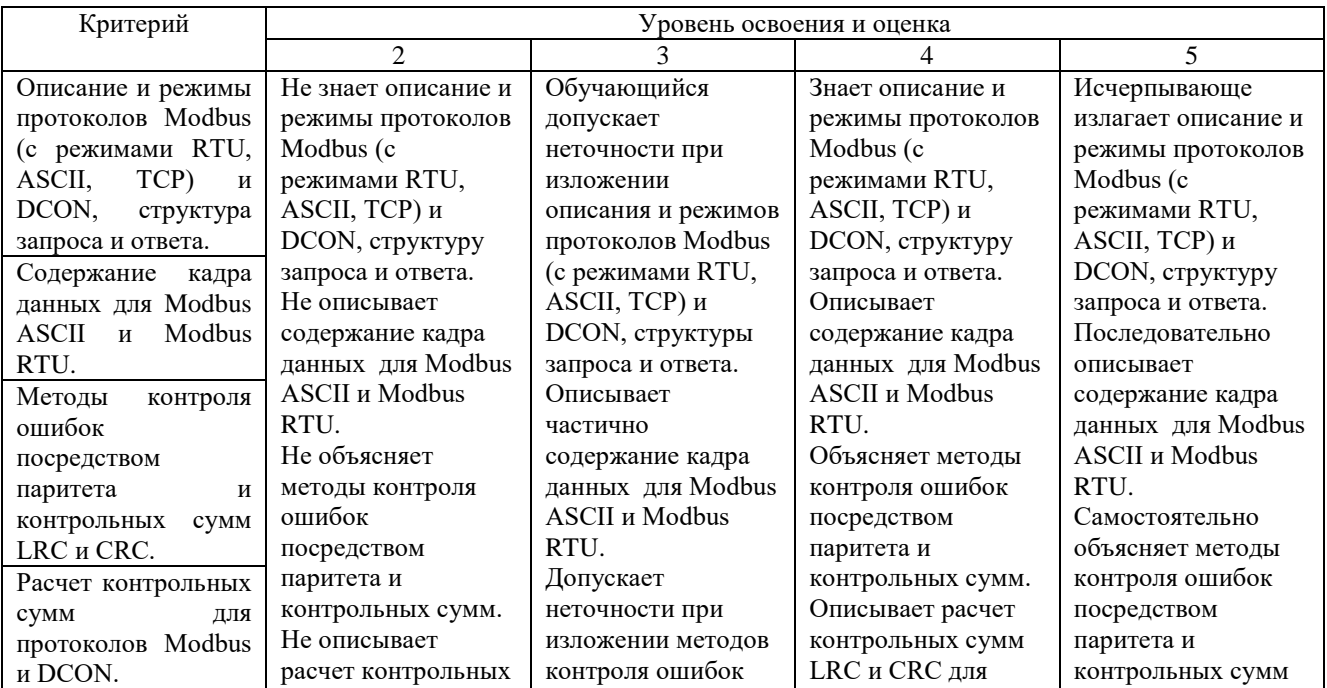

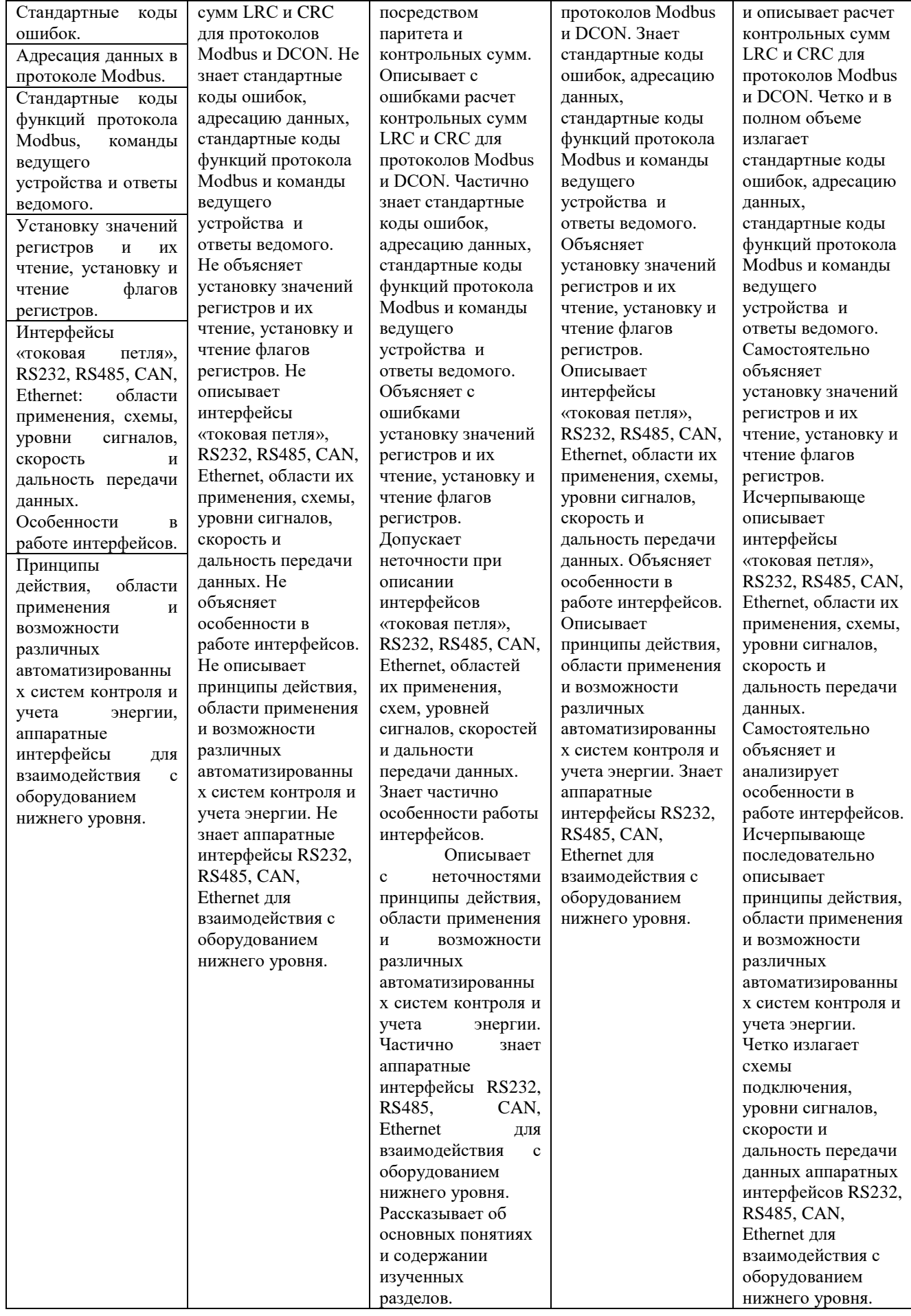

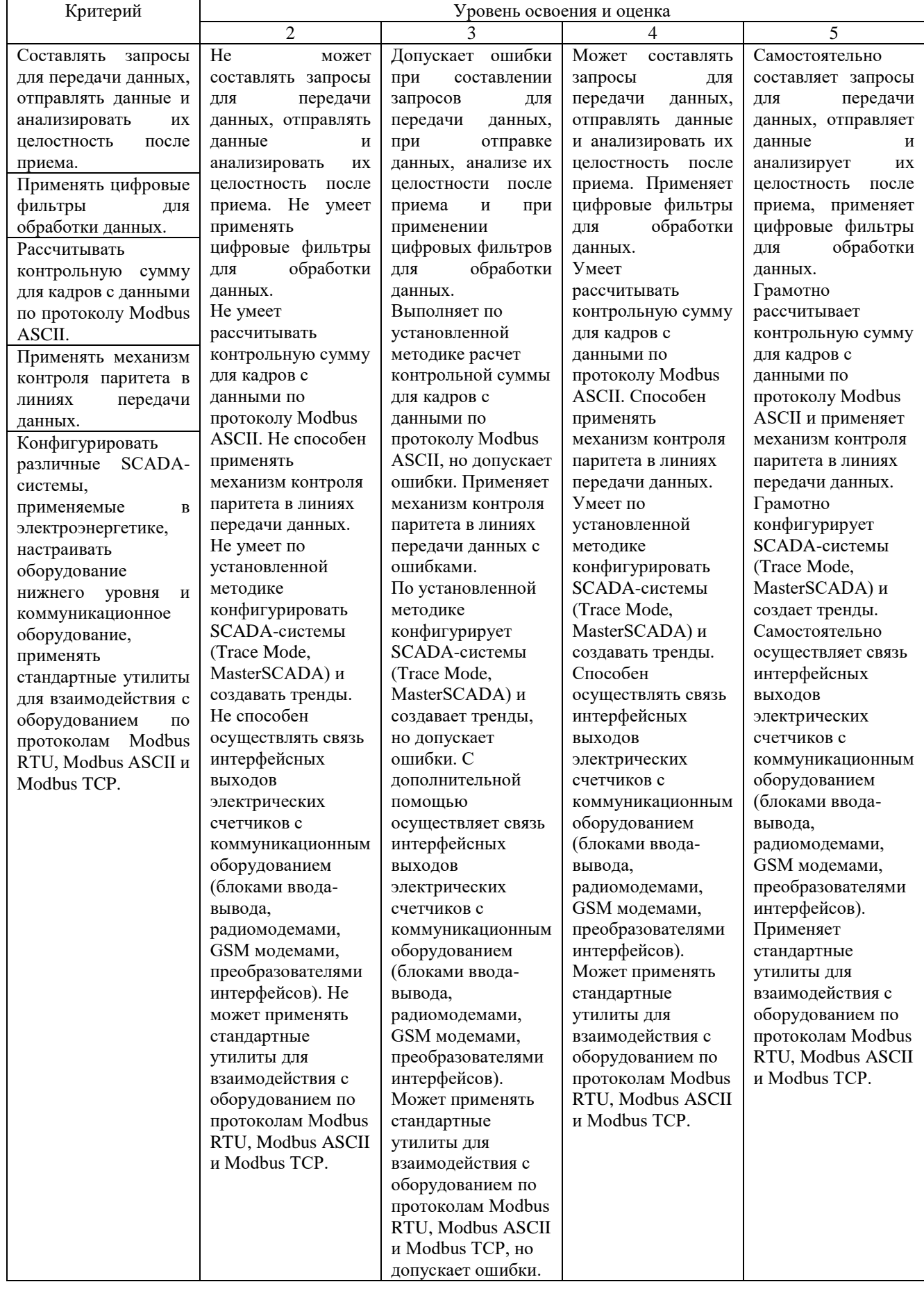

Оценка сформированности компетенций по показателю **Владение навыками:**

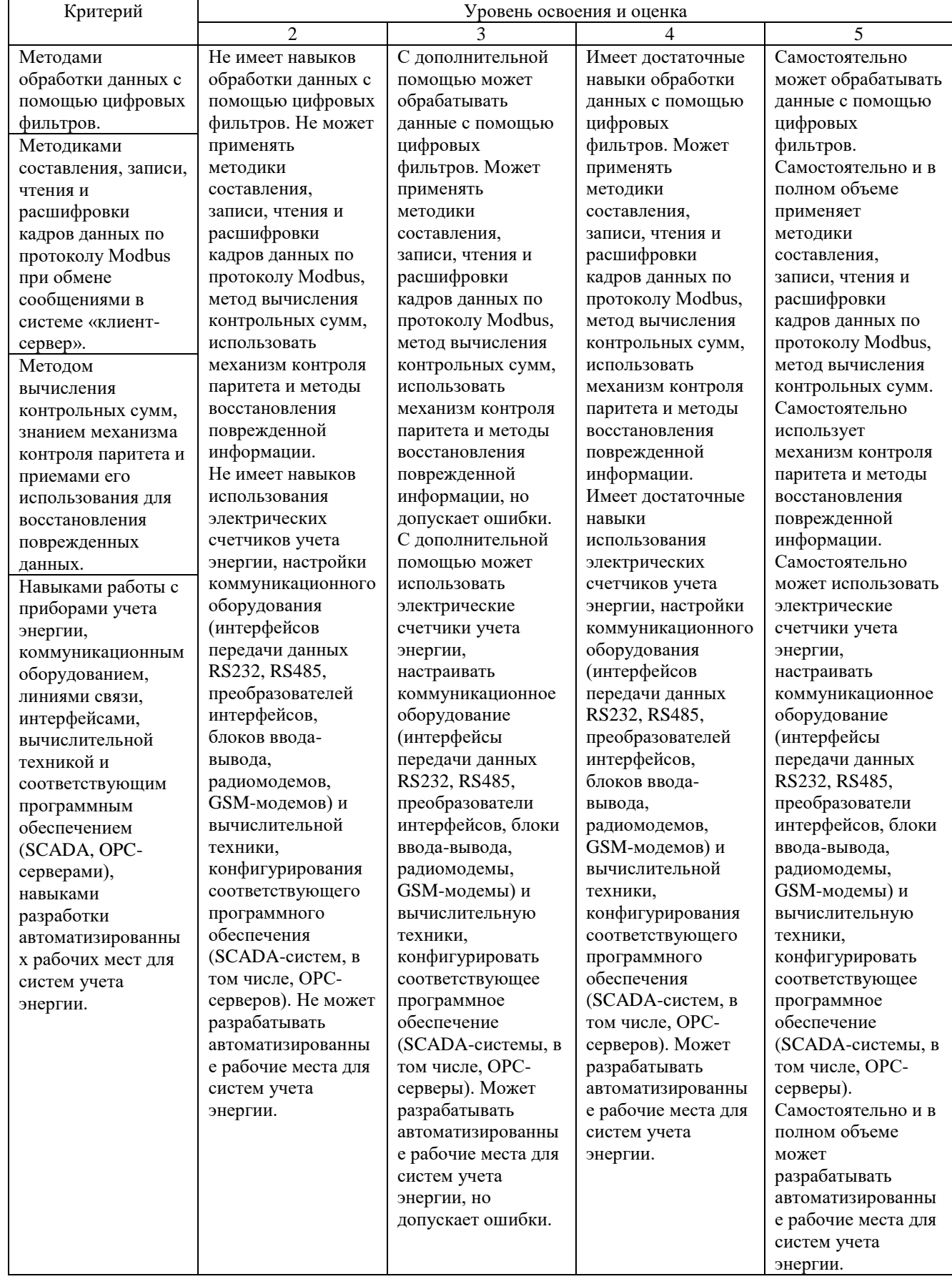

## **6. МАТЕРИАЛЬНО-ТЕХНИЧЕСКОЕ И УЧЕБНО-МЕТОДИЧЕСКОЕ ОБЕСПЕЧЕНИЕ**

#### **6.1. Материально-техническое обеспечение**

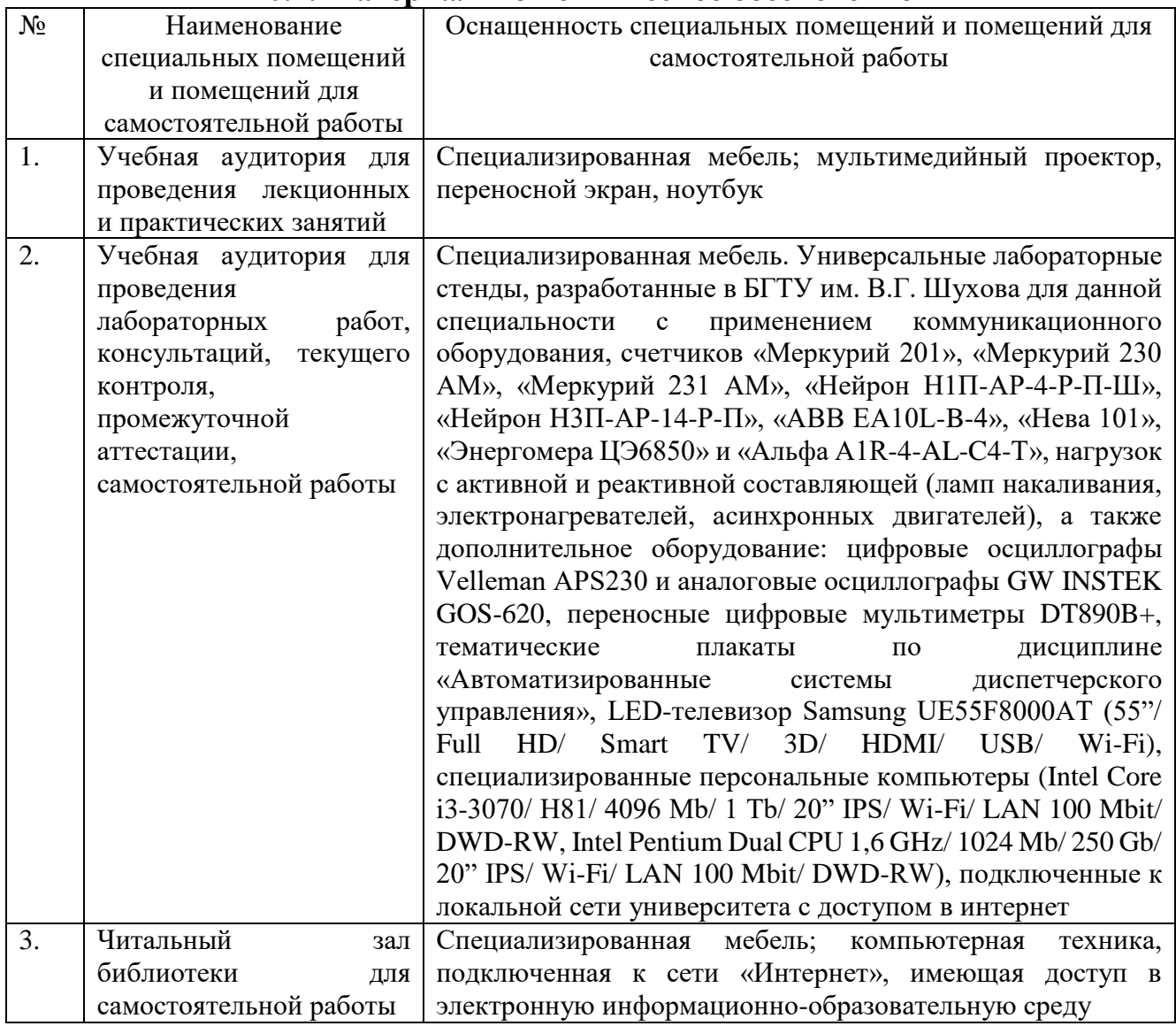

# **6.2. Лицензионное и свободно распространяемое программное обеспечение**

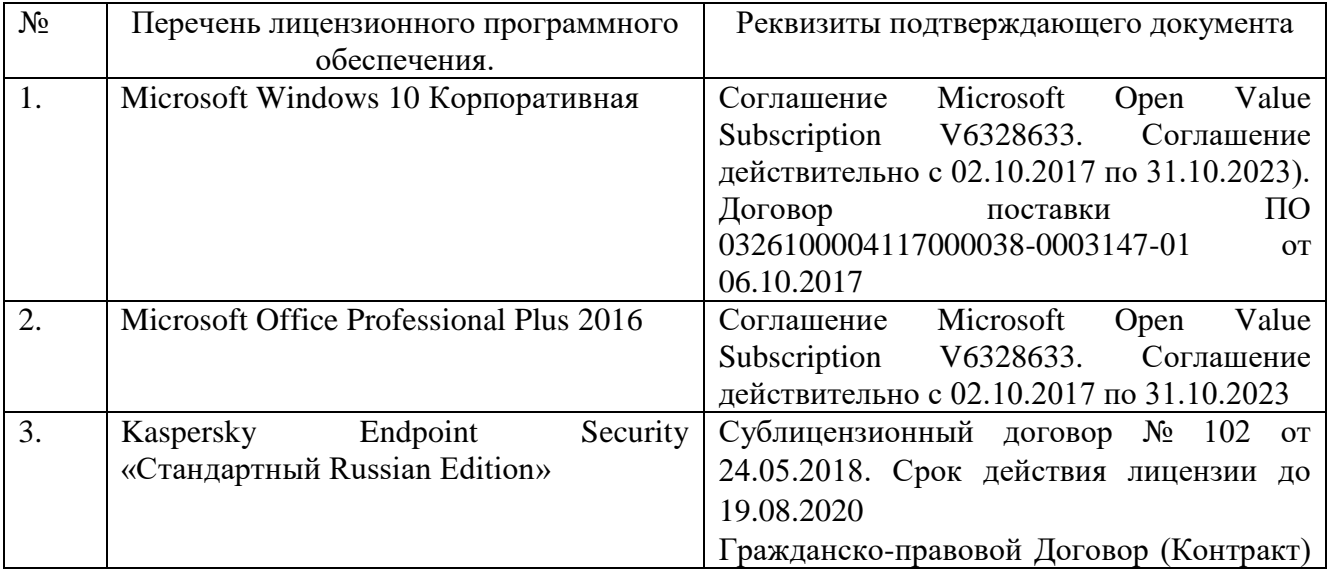

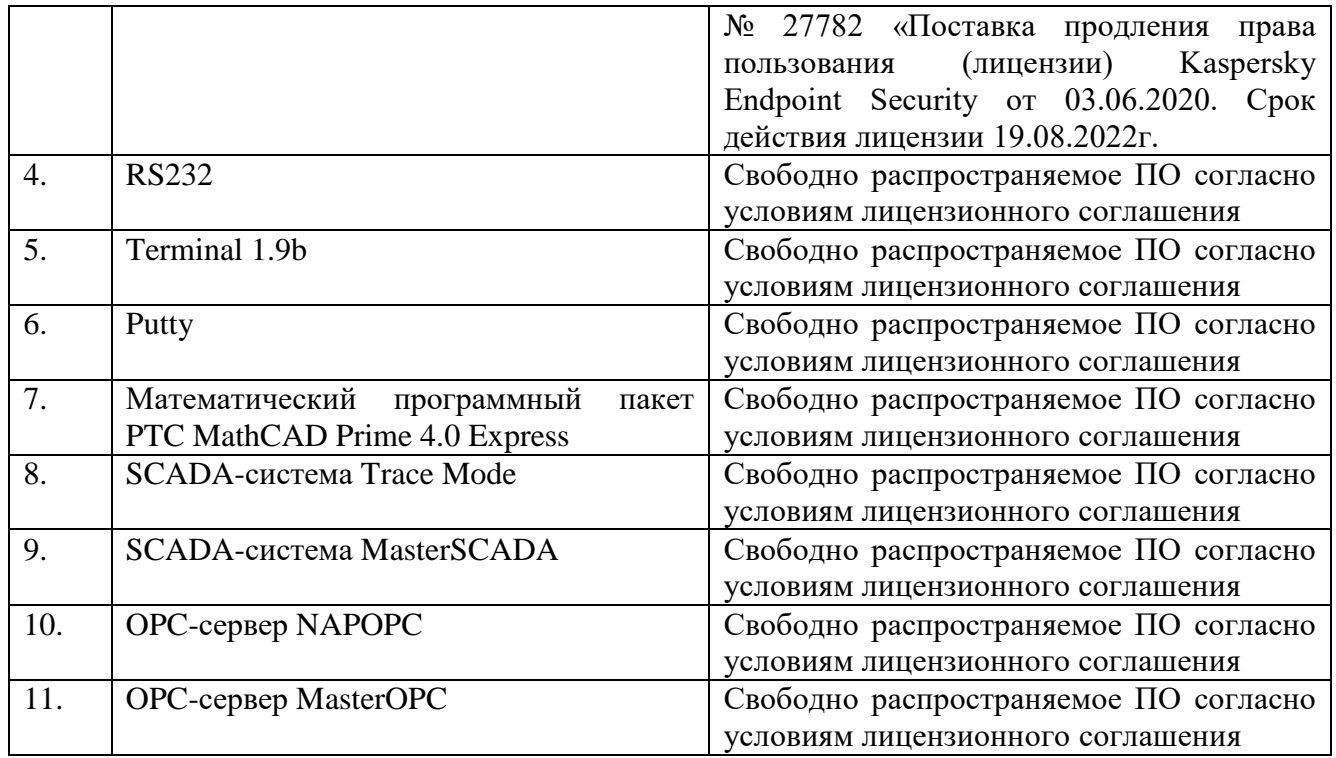

#### **6.3. Перечень учебных изданий и учебно-методических материалов**

1. Белоусов А. В. Электротехника и электроника: учеб.пособие / А. В. Белоусов, Ю. В. Скурятин; БГТУ им. В. Г. Шухова. - Белгород : Изд-во БГТУ им. В. Г. Шухова, 2015. - 184 с.

2. Разинка А.В. Автоматизированные системы контроля и учета электроэнергии: метод. Указания / А.В. Разинка, А.В. Чуев; БГТУ им. В.Г. Шухова. – Белгород: Изд-во БГТУ им. В.Г. Шухова, 2018. – 96 с.

3. Схиртладзе А.Г. Автоматизация технологических процессов и производств [Электронный ресурс]: учебник / А.Г. Схиртладзе, А.В. Федотов, В.Г. Хомченко. — Электрон. текстовые данные. — Саратов: Вузовское образование, 2015. - Режим доступа:<http://www.iprbookshop.ru/37830.html>

4. Рябов И.В. Автоматизированные информационно-управляющие системы: учебное пособие / И.В. Рябов ; Поволжский государственный технологический университет. - Йошкар-Ола: ПГТУ, 2015. - Режим доступа: <http://biblioclub.ru/index.php?page=book&id=439330>

5. Фурсенко С.Н. Автоматизация технологических процессов [Электронный ресурс]: [учеб.пособие] / С.Н. Фурсенко, Е.С. Якубовская, Е.С. Волкова. - Электрон.дан. - Минск: Новое знание, 2014. - Режим доступа: <https://e.lanbook.com/book/64774>

6. Автоматика и автоматизация производственных процессов [Электронный ресурс] : [методические указания]. -Электрон. дан. - СПб.: Санкт-Петербургский государственный архитектурно-строительный университет, ЭБС АСВ, 2014. - Режим доступа:<http://www.iprbookshop.ru/33294.html>

7. Храменков В.Г. Автоматизация производственных процессов

[Электронный ресурс]: [учебник] / В.Г. Храменков. - Электрон.дан. - Томск: Томский политехнический университет, 2011. - Режим доступа: <http://www.iprbookshop.ru/34647.html>

8. Фельдштейн Е.Э. Автоматизация производственных процессов в машиностроении [Электронный ресурс]: [учеб.пособие].- Электрон.дан. — Минск: Новое знание, 2011. - Режим доступа:<https://e.lanbook.com/book/2902>

9. Петровский В.С. Научные исследования в автоматизации [Электронный ресурс]: [учебное пособие] / В.С. Петровский, С.И. Поляков, Д.А. Глухов. - Воронеж: Воронежская государственная лесотехническая академия, 2011.– Режим доступа: <http://biblioclub.ru/index.php?page=book&id=142940>

10. Пьявченко Т. А. Автоматизированные информационно-управляющие системы [Электронный ресурс] / Т.А.Пьявченко, В.И.Финаев. - Электрон. дан. - Таганрог: Изд-во ТРТУ, 2007. -Режим доступа: <http://window.edu.ru/catalog/pdf2txt/206/61206/30898>

11. Ицкович Э.Л. Методы рациональной автоматизации производства [Электронный ресурс]. - Москва: Инфра-Инженерия, 2009. – Режим доступа: <http://biblioclub.ru/index.php?page=book&id=444167>

12. Автоматизация в промышленности [Электронный ресурс] / под ред. Н.И. Аристовой. - Москва: Типография "Солист", 2006. - № 12. – Режим доступа: <http://biblioclub.ru/index.php?page=book&id=86197>

13. Смирнов Ю.А. Технические средства автоматизации и управления [Электронный ресурс]: [учеб.пособие].- Электрон.дан. — Санкт-Петербург: Лань, 2017. - Режим доступа: https://e.lanbook.com/book/91063

14. Карпов К. А. Основы автоматизации производств нефтегазохимического комплекса [Электронный ресурс]: [учеб.пособие].- Электрон.дан. - Санкт-Петербург: Лань, 2017. - Режим доступа: https://e.lanbook.com/book/93690

15. Иванов И. И. Электротехника и основы электроники [Электронный ресурс]: [учебник] / И. И. Иванов, Г. И. Соловьев, В. Я. Фролов. - Электрон.дан. - Санкт-Петербург: Лань, 2017. - Режим доступа:<https://e.lanbook.com/book/93764>

#### **6.4. Перечень интернет ресурсов, профессиональных баз данных, информационно-справочных систем**

1. Показания приборов в реальном времени и архивы по энергопотреблению [Электронный ресурс] // АСДУ БГТУ им. В.Г.Шухова.- Режим доступа: [http://ntk.intbel.ru](http://ntk.intbel.ru/)

2. Электроника для всех [Электронный ресурс] // EASYELECTRONICS.- Режим доступа: [http://easyelectronics.ru](http://easyelectronics.ru/)

3. Автоматизированные системы управления технологическими процессами [Электронный ресурс] // Википедия Свободная энциклопедия. – Режим доступа: [http://encyclopaedia.bid/%D0%B2%D0%B8%D0%BA%D0%B8%D0%BF%D0%B5%](http://encyclopaedia.bid/%D0%B2%D0%B8%D0%BA%D0%B8%D0%BF%D0%B5%D0%B4%D0%B8%D1%8F/%D0%90%D0%A1%D0%A3%D0%A2%D0%9F) [D0%B4%D0%B8%D1%8F/%D0%90%D0%A1%D0%A3%D0%A2%D0%9F](http://encyclopaedia.bid/%D0%B2%D0%B8%D0%BA%D0%B8%D0%BF%D0%B5%D0%B4%D0%B8%D1%8F/%D0%90%D0%A1%D0%A3%D0%A2%D0%9F)

4. Белоусов А. В. Электротехника и электроника [Электронный ресурс]: [учеб.пособие для студентов неэлектротехн. направлений] / Изд-во БГТУ им. В. Г.Шухова.- Электрон.дан. - Белгород, 2015.- Режим доступа: <https://elib.bstu.ru/Book/LoadPdfReader/2015070614435043000000658001>

5. Единое окно доступа к информационным ресурсам. Теоретическая электротехника [Электронный ресурс].- Режим доступа: [http://window.edu.ru/catalog/resources?p\\_rubr=2.2.75.30.7](http://window.edu.ru/catalog/resources?p_rubr=2.2.75.30.7)

6. Электрик-Инфо [Электронный ресурс].- Режим доступа: <http://electrik.info/>

7. Информационно-управляющие системы [Электронный ресурс] / под ред. М.Б. Сергеева. - Санкт-Петербург : Политехника, 2013. - № 5(66). – Режим доступа: <http://biblioclub.ru/index.php?page=book&id=473338>

8. Modbus [Электронный ресурс].- Режим доступа: <http://www.modbus.org/>

9. OPC Foundation [Электронный ресурс].- Режим доступа: <https://opcfoundation.org/>

10. ICPDAS [Электронный ресурс].- Режим доступа: <http://www.icpdas.com/index.php>

11. ADVANTECH [Электронный ресурс].- Режим доступа: [http://www.advantech.ru/products/industrial-ethernet-media-converters/sub\\_1-2mljyg](http://www.advantech.ru/products/industrial-ethernet-media-converters/sub_1-2mljyg)

12. Преобразователи интерфейсов RS-485/RS-232/Ethernet MOXA [Электронный ресурс].- Режим доступа:<https://moxa.pro/catalog/nport5150#quantity>

13. Радиомодемы Райпекс [Электронный ресурс].- Режим доступа: <http://raipeks.ru/>

14. GSM-терминалы Siemens [Электронный ресурс].- Режим доступа: [http://www.simenergo.ru/magazin/gsm-oborudovanie/modemi-gsm/siemens](http://www.simenergo.ru/magazin/gsm-oborudovanie/modemi-gsm/siemens-cinterion.html)[cinterion.html](http://www.simenergo.ru/magazin/gsm-oborudovanie/modemi-gsm/siemens-cinterion.html)

15. Mesh-сети: технологии, приложения, оборудование [Электронный ресурс].- Режим доступа: [http://www.dateline.ru/resources/%D0%9F%D1%83%D0%B1%D0%BB%D0%B8%D](http://www.dateline.ru/resources/%D0%9F%D1%83%D0%B1%D0%BB%D0%B8%D0%BA%D0%B0%D1%86%D0%B8%D0%B8/mesh-osipov.pdf) [0%BA%D0%B0%D1%86%D0%B8%D0%B8/mesh-osipov.pdf](http://www.dateline.ru/resources/%D0%9F%D1%83%D0%B1%D0%BB%D0%B8%D0%BA%D0%B0%D1%86%D0%B8%D0%B8/mesh-osipov.pdf)

16. Спецификация протокола Modbus [Электронный ресурс].- Режим доступа: [http://www.modbus.org/docs/Modbus\\_Application\\_Protocol\\_V1\\_1b3.pdf](http://www.modbus.org/docs/Modbus_Application_Protocol_V1_1b3.pdf)

17. SCADA-системы **Trace Mode** [Электронный ресурс].- Режим доступа: <http://www.adastra.ru/products/dev/scada/>

18. SCADA-системы **MasterSCADA** [Электронный ресурс].- Режим доступа: <https://insat.ru/products/?category=1631>

19. SCADA-системы **Simple-Scada** [Электронный ресурс].- Режим доступа:<https://simple-scada.com/>

20. ДЕМО-версии OPC-серверов **MasterOPC** [Электронный ресурс].- Режим доступа:<https://insat.ru/products/?category=1666>

21. OPC-сервер **NAPOPC** [Электронный ресурс].- Режим доступа: <http://opc.icpdas.com/download.htm>